# Manufacturer Support

A list of common manufacturers and helpful links to various external documents.

- [Yealink](#page-1-0)
- [Polycom](#page-2-0)
- [Snom](#page-3-0)
- [Draytek](#page-4-0)

### <span id="page-1-0"></span>Yealink

Links to external, or third party web sites, are provided solely for your convenience. Links taken to other sites are done so at your own risk and podunifiedcommunication.com accepts no liability for any linked sites or their content.

Please Note: Some features mentioned may differ and/or not be included depending on how your system is configured. Most common features can be configured directly from the [CommPortal](https://commportal.connectbetter.net).

#### Homepage: <https://www.yealink.com/>

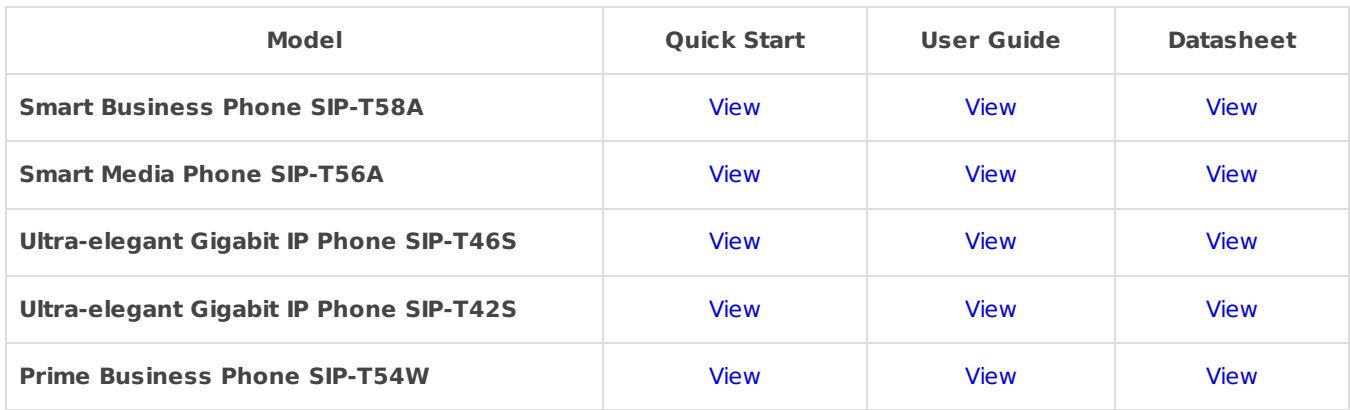

# <span id="page-2-0"></span>Polycom

Links to external, or third party web sites, are provided solely for your convenience. Links taken to other sites are done so at your own risk and podunifiedcommunication.com accepts no liability for any linked sites or their content.

Please Note: Some features mentioned may differ and/or not be included depending on how your system is configured. Most common features can be configured directly from the [CommPortal](https://commportal.connectbetter.net).

#### Homepage: <https://www.polycom.com/>

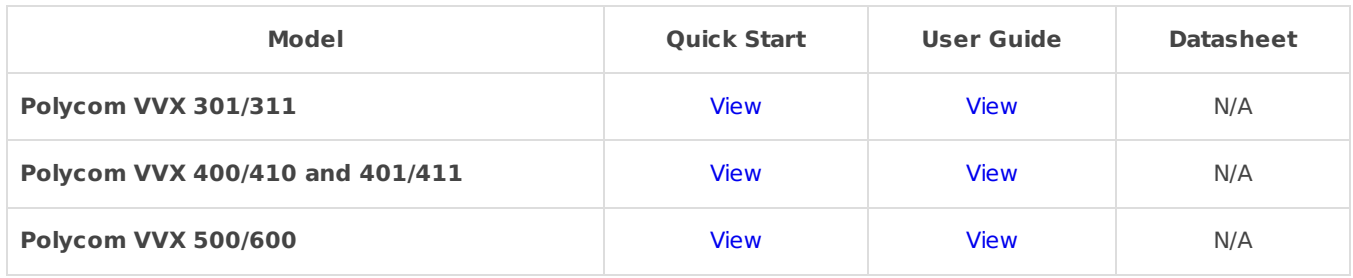

# <span id="page-3-0"></span>Snom

Links to external, or third party web sites, are provided solely for your convenience. Links taken to other sites are done so at your own risk and podunifiedcommunication.com accepts no liability for any linked sites or their content.

Please Note: Some features mentioned may differ and/or not be included depending on how your system is configured. Most common features can be configured directly from the [CommPortal](https://commportal.connectbetter.net).

#### Homepage: <https://www.snom.com/en/>

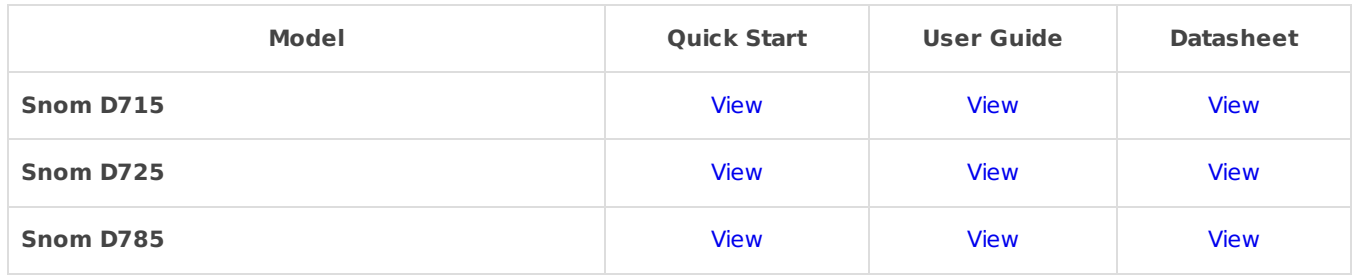

## <span id="page-4-0"></span>Draytek

Links to external, or third party web sites, are provided solely for your convenience. Links taken to other sites are done so at your own risk and podunifiedcommunication.com accepts no liability for any linked sites or their content.

We do recommend disabling SIP-ALG on all routers.

#### Homepage: <https://www.draytek.co.uk/>

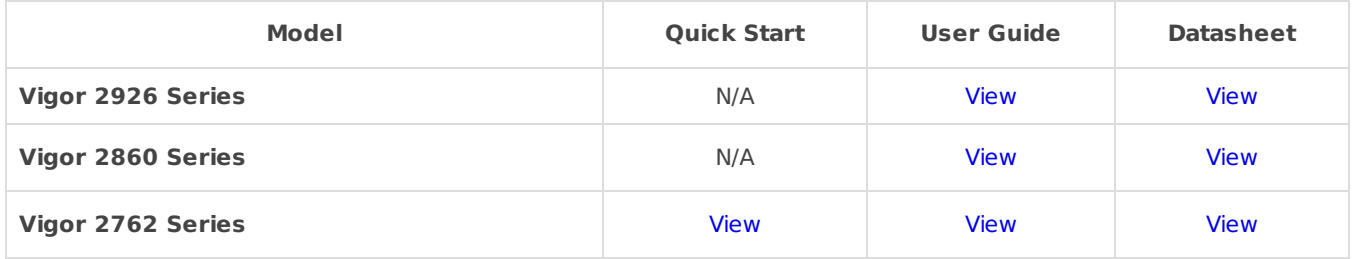